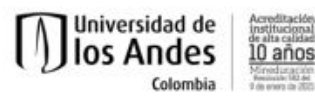

## **Programa del curso**

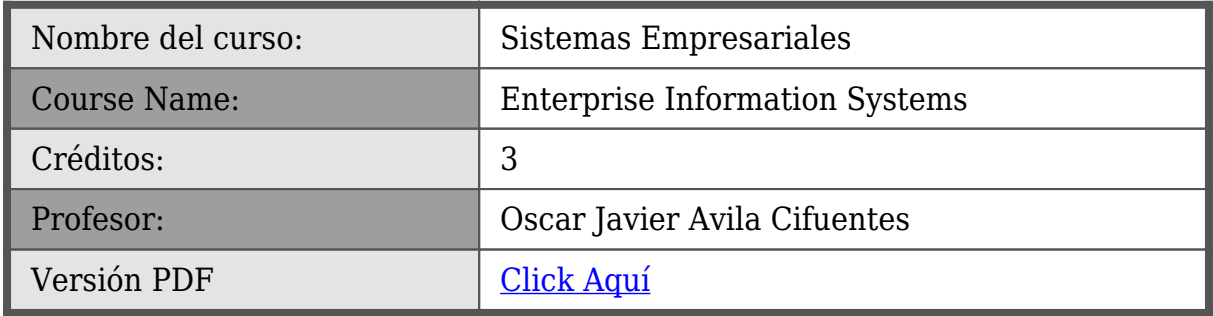

### **ISIS-3425 Sistemas Empresariales**

Este curso busca que el estudiante entienda en detalle los procesos de relación con el cliente y logística y cree habilidades en la implementación de Sistemas Empresariales a través de (i) su configuración para adaptar estos sistemas a los requerimientos y procesos de la organización y (ii) el desarrollo de aplicaciones para extender la funcionalidad inicial de estos sistemas y así poder atender requerimientos específicos. El curso consta de 3 módulos:

- 1. **Relación con el cliente digital:** en este se estudian estrategias de relación con el cliente a través de múltiples canales digitales (redes sociales, tiendas virtuales, aplicaciones móviles, etc.) y su integración con canales tradicionales (almacenes físicos, puntos de distribución, entrega a domicilio, etc.) Para ver la aplicación de este tema en la práctica, se utiliza la herramienta de digital commerce SAP Hybris, la cual ayuda a implementar este tipo de estrategias (llamadas estrategias omni-canal) para los procesos de mercadeo y ventas.
- 2. **Implementación de SE Procesos de logística sobre ERP:** en este módulo se estudian los procesos de logística (logística interna, operaciones y logística externa) y su vínculo con los procesos de relación con el cliente. Se hace énfasis en el soporte a estos procesos a través de la configuración de sistemas empresariales de acuerdo con las necesidades del negocio. Específicamente, en este módulo se trabaja en la parametrización de SAP ERP.
- 3. **Implementación de SE Desarrollo de aplicaciones:** este se enfoca en el desarrollo de módulos y aplicaciones para los Sistemas Empresariales de última generación usando la plataforma SAP HANA, las tecnologías de desarrollo UI5 y el patrón Model View controller (MVC). Dichas aplicaciones buscan ayudar a implementar nuevos canales o puntos de contacto con los clientes permitiéndoles acceder a información pertinente de los Sistemas Empresariales de la compañía.

**Departamento de Ingeniería de Sistemas y Computación**

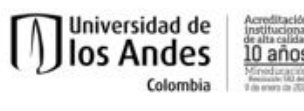

# **Objetivos Pedagógicos**

Objetivos del curso

- Entender el rol de los sistemas de información empresarial en las organizaciones dentro de la nueva economía digital.
- Entender el propósito de las estrategias omni-canal de relación con el cliente y cómo estas pueden potenciar los procesos de mercadeo, venta y postventa.
- Entender las fases del ciclo de vida de implementación de Sistemas Empresariales y sus diferencias con el ciclo de vida de desarrollo de software a la medida.
- Comprender cómo los Sistemas Empresariales pueden soportar los procesos internos de logística de la organización.
	- Crear habilidades en la configuración de Sistemas Empresariales, específicamente SAP ERP, con el fin de adaptar estos sistemas a los procesos de negocio.
- Crear habilidades en el desarrollo de módulos y aplicaciones para los nuevos Sistemas Empresariales sobre tecnologías y plataformas SAP (Hana, UI5, etc.)

[tab title="Plan de Temas "]

## **Plan de Temas**

El curso se desarrolla a través de los tres módulos antes mencionados. Los temas de cada módulo se describen a continuación.

- 1. Relación con el cliente digital:
	- 1. Principios y conceptos básicos
	- 2. Procesos de relación con el cliente: mercadeo, ventas y posventa
	- 3. Ventas y comercio digital
	- 4. Mercadeo y publicidad digital
	- 5. Uso de herramientas para el análisis estrategias omnicanal
- 2. Implementación de SE Procesos de logística sobre ERP:
	- 1. Ciclo de vida de implementación de un sistema empresarial
	- 2. Los procesos de soporte y logística
	- 3. Introducción a SAP ERP
	- 4. Datos maestros y transaccionales
	- 5. Procesos: ejecución y transacciones
	- 6. Configuración de un sistema empresarial
- 3. Implementación de SE Desarrollo de aplicaciones:
	- 1. Introducción a SAP HANA y UI5
	- 2. Patrón Model View Controller (MVC)
	- 3. Manejo de enrutamiento en UI5
	- 4. Servicios de datos y manejo de persistencia
	- 5. Generación de vistas con JSON

**Departamento de Ingeniería de Sistemas y Computación**

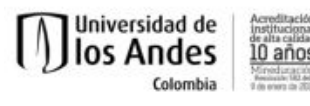

6. Actualización de registros en la BD y manejo de tablas

# **Metodología**

El curso se basa en ejercicios y talleres que le permiten al estudiante adquirir habilidades en la implementación y uso de SE. Un proyecto con 2 entregas busca que el estudiante resuelva desafíos empresariales aplicando las habilidades adquiridas.

### **Evaluación y aspecto académicos**

### **Generalidades**

- La grabación, por cualquier medio, de este curso NO está autorizada. En caso de requerirla realice una solicitud por escrito dirigida al profesor del curso justificando las razones.
- Se considera fundamental la asistencia a clase como garantía del rendimiento académico en el desarrollo de este curso. La ausencia injustificada a más del 20% de las horas de clase ocasionará la reprobación del curso (Capítulo Séptimo VII, artículo 42 y 43 del Reglamento General de Estudiantes de Pregrado). Por otro lado, el estudiante que quiera justificar su ausencia, debe hacerlo ante el profesor dentro de un límite no superior a 8 (ocho) días hábiles siguientes a la fecha de su inasistencia.
- El curso tiene como canales oficiales de comunicación el correo electrónico uniandes, la lista de correo del curso y el sistema de apoyo a la docencia SICUA+ (http://sicuaplus.uniandes.edu.co).
- Todos los profesores de la Universidad deben hacer conocer a sus estudiantes las calificaciones obtenidas, dentro de los diez (10) días hábiles siguientes a la práctica de la evaluación parcial. Exceptuando aquellas correspondientes a los proyectos de grado y prácticas académicas (Art. 66 RGEPr).

#### **Evaluación del curso**

Como un curso electivo profesional con estudios de caso y trabajo de campo, gran parte d

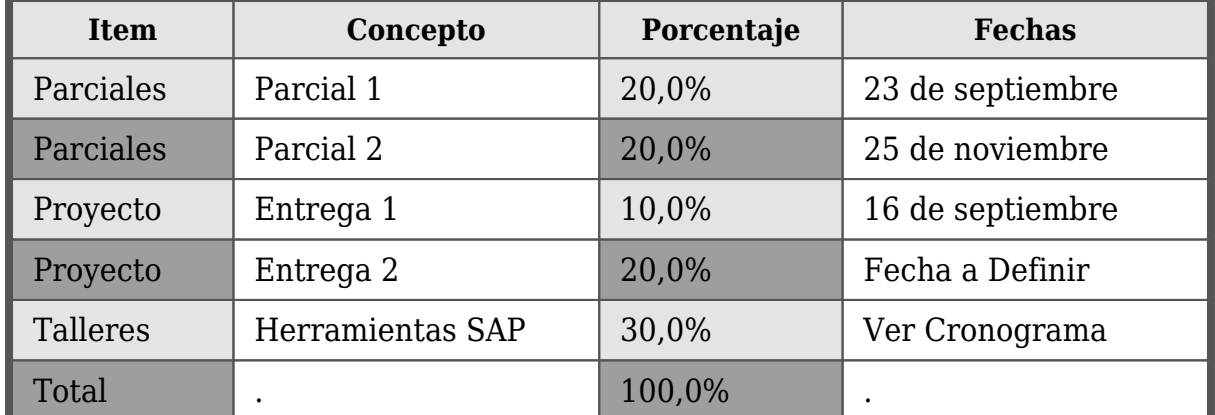

La fecha de la entrega 2 es inicialmente la fecha definida por Admisiones y Registro para el examen final. Esta puede cambiar en el caso en que se requiera tiempo adicional para

**Departamento de Ingeniería de Sistemas y Computación**

Edificio Mario Laserna | Carrera 1 Este No.19 A – 40 Piso 7° Bogotá, Colombia | Tels.: (57.1) 3324324 – (57.1) 3324326 | Fax: (57.1) 3324325

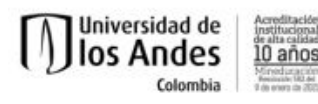

el desarrollo del proyecto.

#### **Política de notas**

- La nota definitiva del curso va 1.50 a 5.00 con dos cifras decimales. No hay aproximación.
- Las notas de parciales, entregas, y talleres se califican entre 0.00 y 5.00 con dos decimales y no hay aproximaciones.
- Para pasar el curso es indispensable lograr un puntaje ponderado 3.00/5.00. No hay aproximación a 3.00 de puntajes menores a esta nota (e.g., 2.99 no es 3.00).

### **Cronograma**

El siguiente cronograma1 presenta los temas (ver columna  $\Box$ Tema / Actividad $\Box$ ) y las actividades (ver columna [Ejercicios/Talleres]]) para cada semana. Las lecturas que deben realizar los estudiantes se presentan en la columna  $\Box$ Lecturas $\Box$ . Los Módulos(Mód) son los siguientes: 1.Relación con el Cliente Dígital 2.Implementación de SE - procesos de logística sobre ERP 3.Implementación de SE- desarrollo de aplicaciones

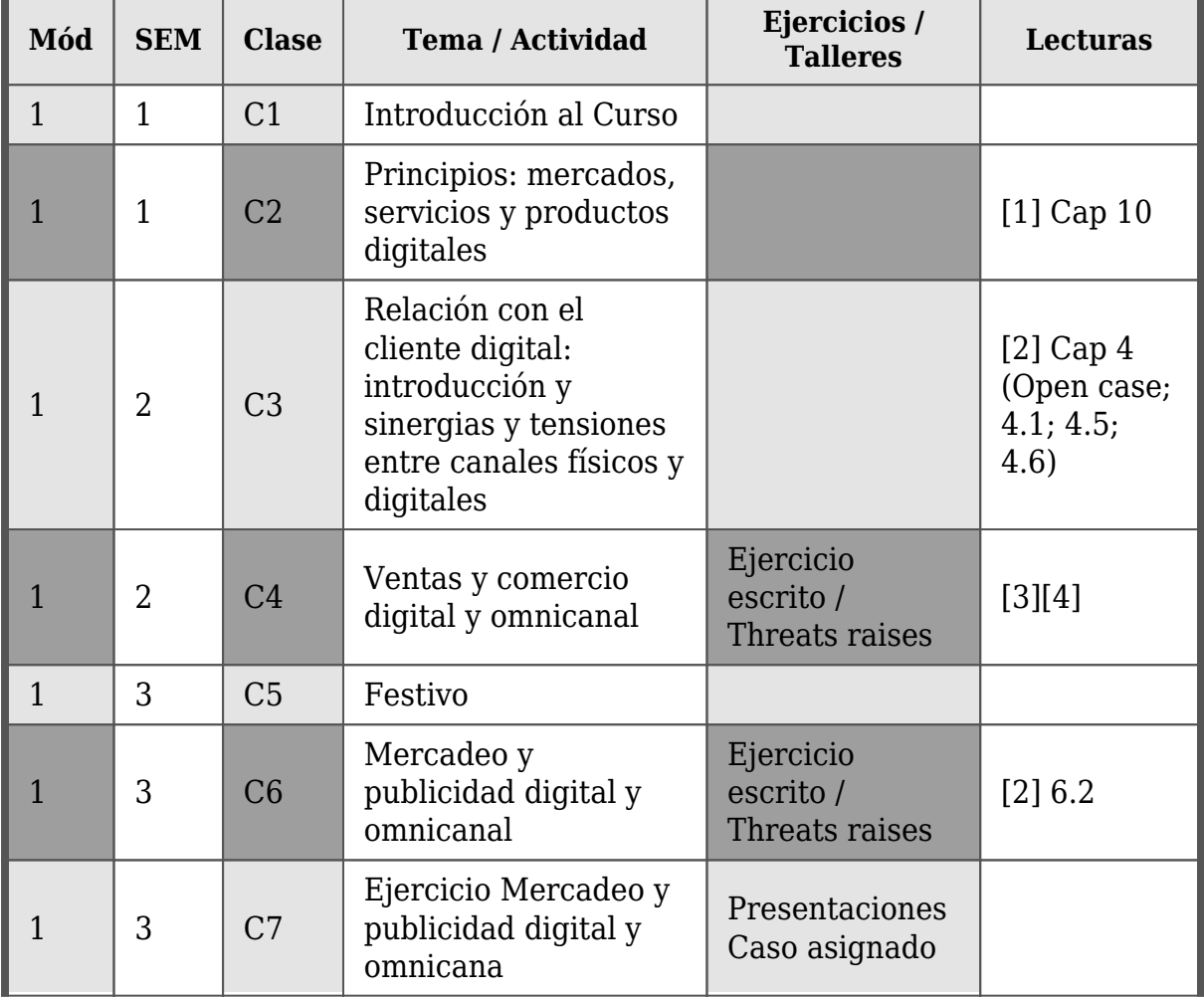

**Departamento de Ingeniería de Sistemas y Computación**

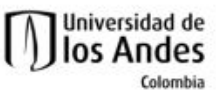

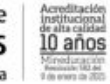

**Ingeniería de Sistemas y Computación** Escuela de Posgrado ISIS3425 : Sistemas Empresariales

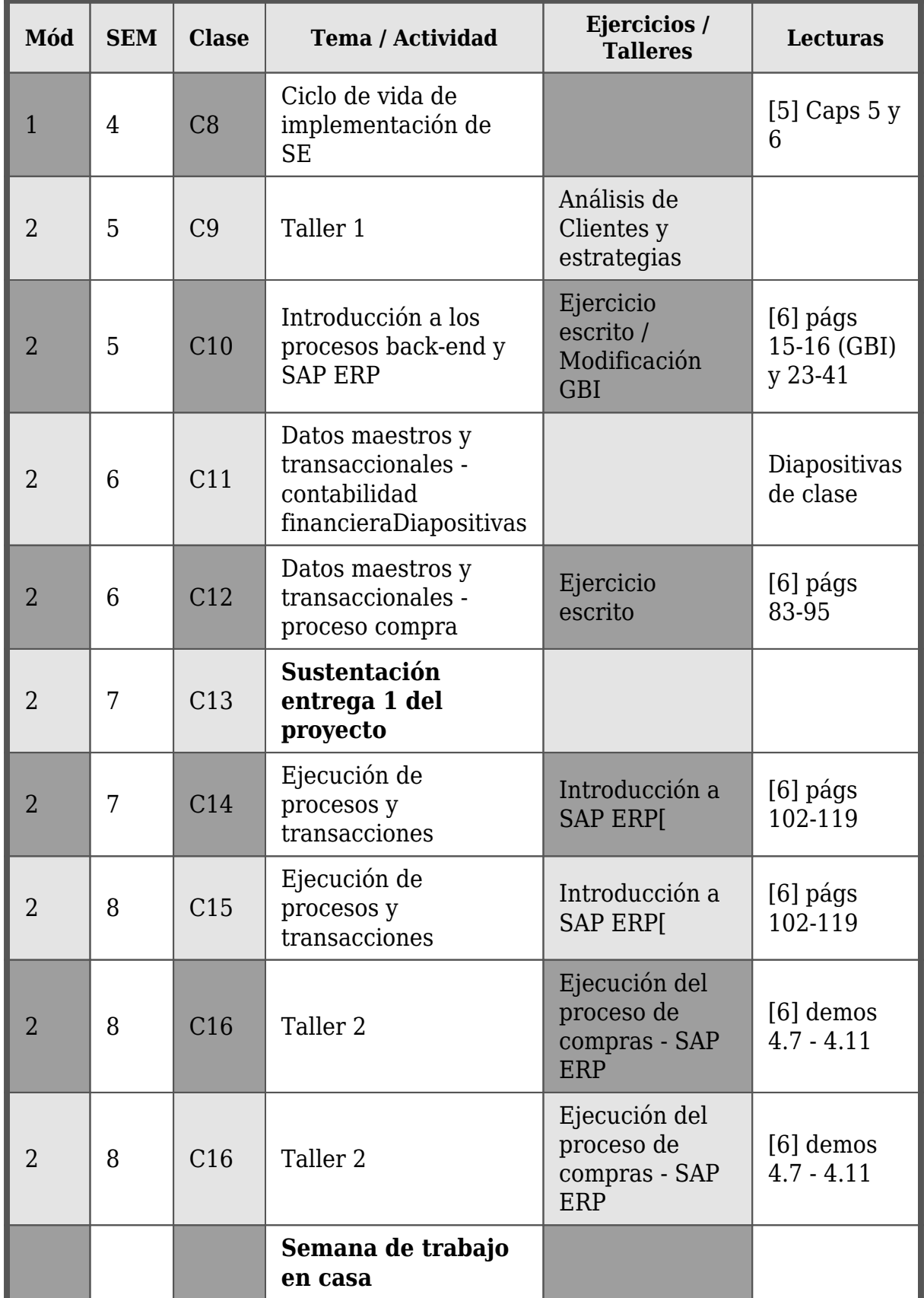

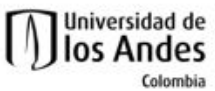

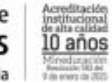

**Ingeniería de Sistemas y Computación** Escuela de Posgrado ISIS3425 : Sistemas Empresariales

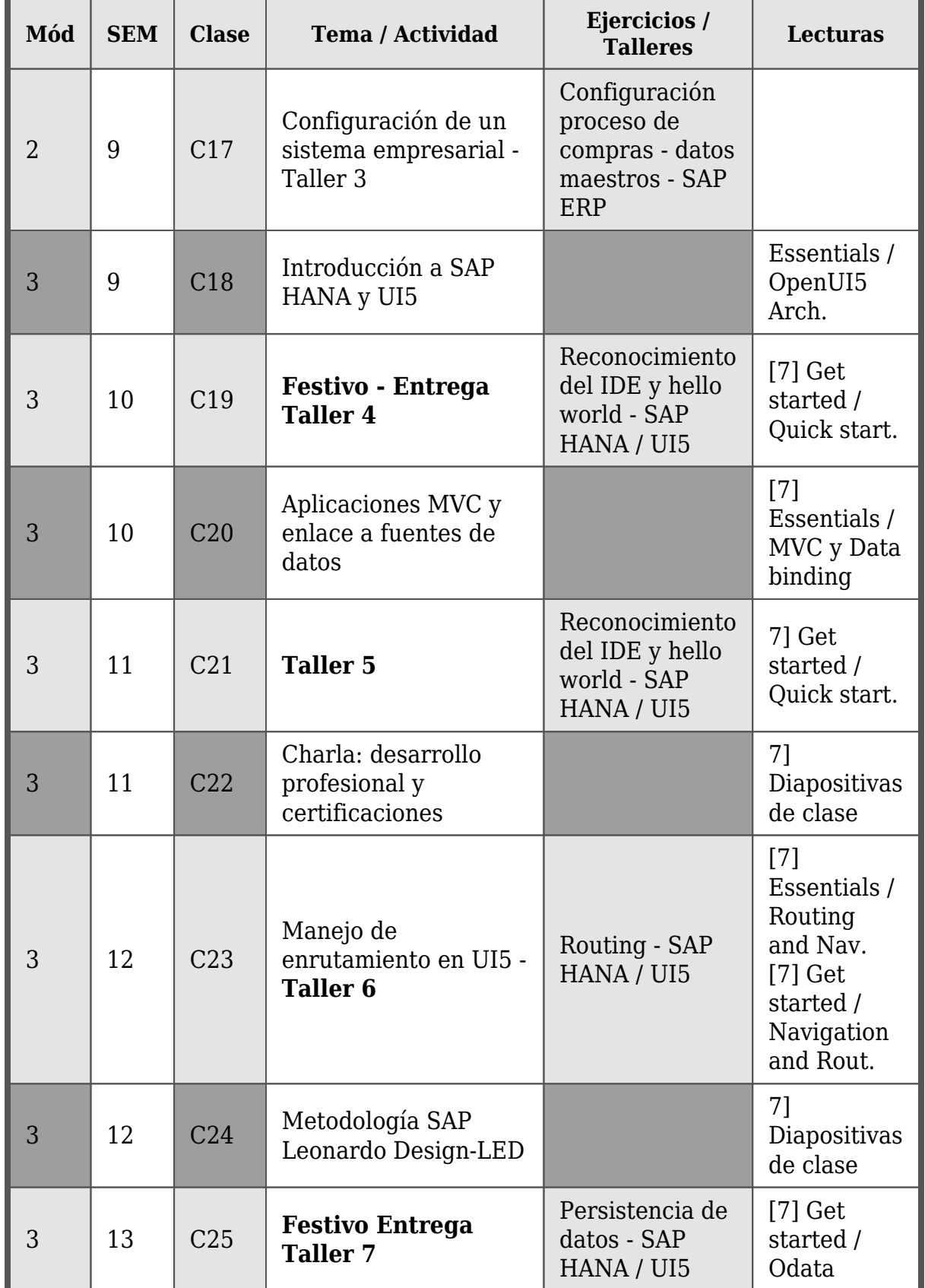

**Departamento de Ingeniería de Sistemas y Computación**

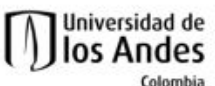

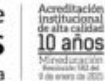

**Ingeniería de Sistemas y Computación** Escuela de Posgrado ISIS3425 : Sistemas Empresariales

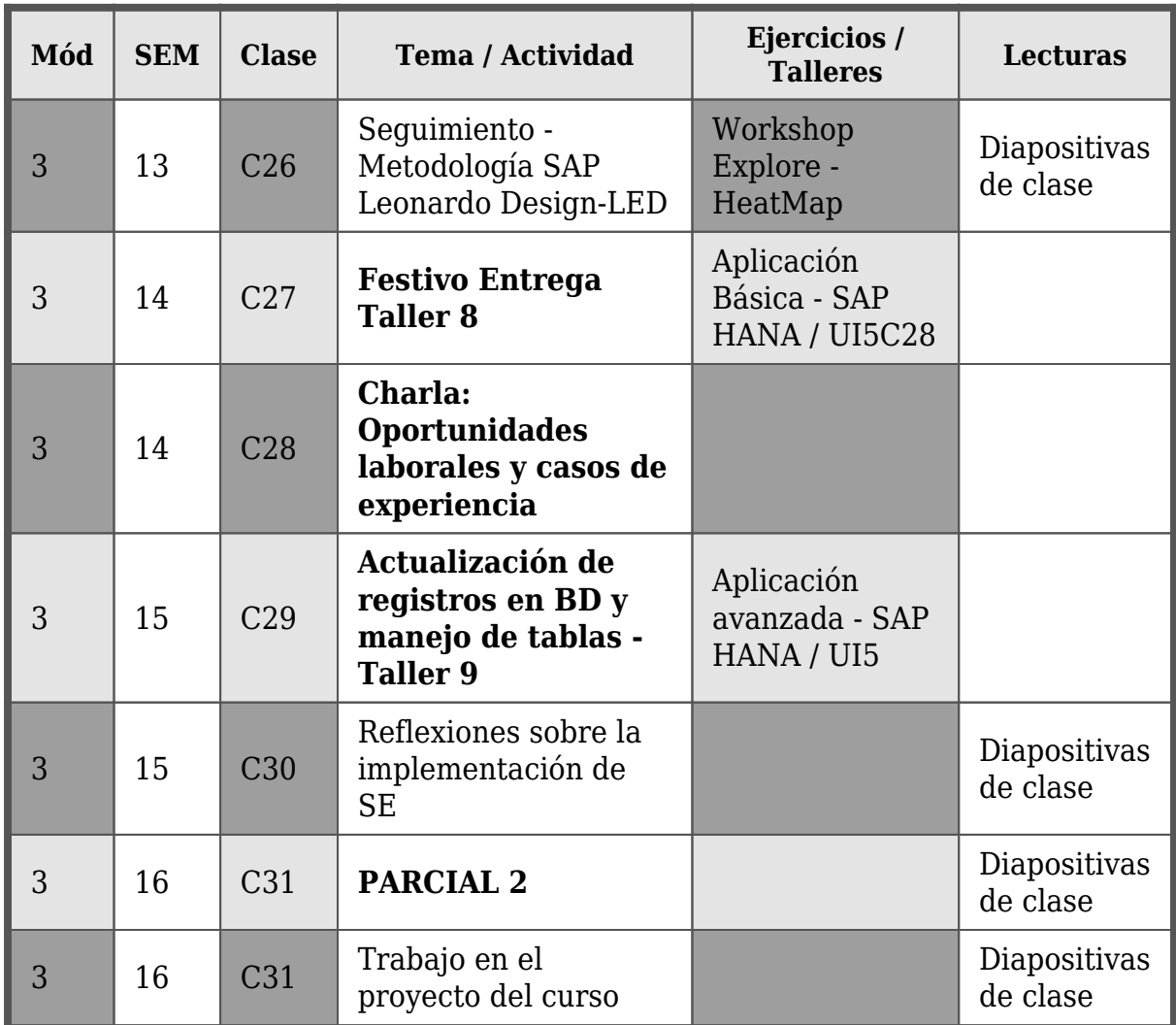

Sustentación entrega 2 del proyecto - SAP Next Gen Hub - Fecha a definir61112131415Semana

# **Bibliografía**

- [1] Laudon, Kenneth, & Laudon Jane P., Managing Information Systems. Managing the Digital Firm. 13th ed., Prentice Hall, 2014.
- [2] Laudon, Kenneth, & Traver Carol G., E-Commerce 2016. 12th Edition., Pearson, 2016.
- [3] Cook, Glenn., Customer experience in the omni-channel world and the challenges and opportunities this presents. Journal of Direct, Data and Digital Marketing Practice, 2014, 15 (4): 262-266.
- [4] Melero, Iguácel, Sese, F. Javier, & Verhoef, Peter C., Recasting the Customer Experience in Today<sup>[</sup>]s Omni-channel Environment. Universia Business Review, 2016, no. 50, pp. 18-37.
- [5] Bradford, Marianne., Modern ERP: Select, Implement & Use Today's Advanced Business Systems. 2nd Edition. Lulu, 2010
- [6] Magal S & Word J., Integrated business processes with ERP systems, Wiley, 2012

**Departamento de Ingeniería de Sistemas y Computación**

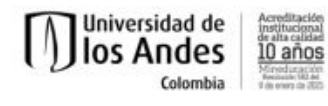

[7] UI5 - Demo kit: https://openui5.hana.ondemand.com/